# **chaudio Documentation**

*Release 0.0.2*

**Cade Brown**

**Feb 02, 2018**

# Contents:

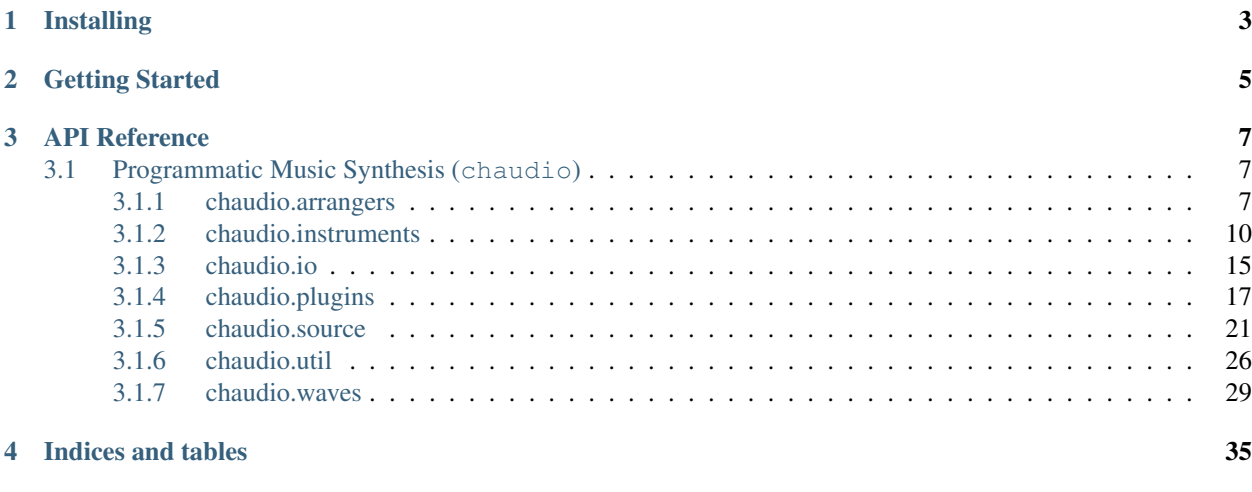

### [Python Module Index](#page-40-0) 37

chaudio is a python library for making music. Completely created through python source code, you can create virtually any music you can imagine.

This is the online user documentation for chaudio. You can see all the source code for chaudio on ChemicalDevelopment's GitHub: [chaudio on GitHub](https://github.com/ChemicalDevelopment/chaudio)

# CHAPTER<sup>1</sup>

# Installing

<span id="page-6-0"></span>chaudio is available as a pip package.

python3 is suggested, but it is python2 compatable.

So, either:

pip3 install chaudio

Or, for python2 installation:

pip install chaudio

Note that this requires scipy and numpy to be installed, which sometimes requires system libraries.

To install on a Debian based system (such as Ubuntu), first run:

sudo apt-get install python3-scipy

Or, for python2 installation:

sudo apt-get install python-scipy

Once you've ran this, rerun the pip installation command for chaudio

# CHAPTER 2

## Getting Started

<span id="page-8-0"></span>Once you've installed chaudio, you will want to start making music.

First, in either python2 or python3, you can run:

**import chaudio**

And now you have access to all of the chaudio library

First, we'll start with generating a simple note:

```
# create our array of time samples (lasting 5 seconds)
t = chaudio.times(5)
```
The chaudio.times function returns an array of times at which audio samples are to be created, for 5 seconds of data. By default, the samplerate (also referred to as *hz*, or samples per second) is 44100, which is the most common value.

```
pitch = chaudio.note("A3")
```
The chaudio.note function returns a pitch (in *hz*) of the desired note and octave. For example, chaudio. note("A3") == 220.0

```
our air pressure array, generated using a square wave
y = chaudio.waves.square(t, pitch)
```
The chaudio.waves.square is a waveform function, that is, it takes time sample values, and a frequency, and returns a signal representing that (in this case, the form of this function is called a [square wave\)](https://en.wikipedia.org/wiki/Square_wave). Each waveform has its own timbre (pronounced *TAM-BER*), which we will cover in a future section.

Now, we use our sample times, t, and our note pitch pitch, feed that through our waveform generator, chaudio. waves.square, which returns an array of pressure values. And, viola, we have the data representing an *A3* played on a square oscillator. But, how do we hear it?

chaudio.tofile("~/Music/square\_A3.wav", y)

The function chaudio.tofile takes either a filename, or file pointer object, and then a data array of samples. It does all neccessary conversions, and now, just open up your music folder ~/Music, and open square\_A3.wav. You should hear the square wave playing the *A3* note.

So, all together, this example can be ran as such:

```
import chaudio
t = chaudio.times(5)
pitch = chaudio.note("A3")
y = chaudio.waves.square(t, pitch)
chaudio.tofile("~/Music/square_A3.wav", y)
```
# CHAPTER 3

# API Reference

<span id="page-10-3"></span><span id="page-10-0"></span>Here' the API reference for chaudio,

# <span id="page-10-1"></span>**3.1 Programmatic Music Synthesis (chaudio)**

Submodules:

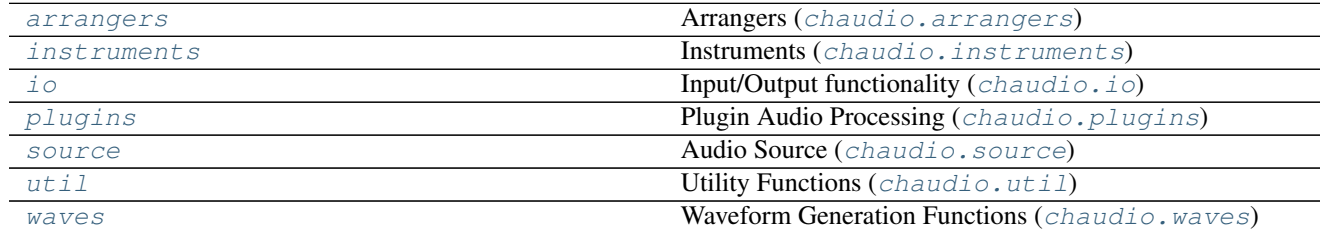

### <span id="page-10-2"></span>**3.1.1 chaudio.arrangers**

### **Arrangers (chaudio.arrangers)**

Can record inputs, and detect if they change, and regenerate their source automatically

This is essentially "smart" JIT audio production

An Arranger can have another Arranger inserted, and it will keep track of whether the sources have changed, only recalculating if needed.

### **Classes**

<span id="page-11-2"></span>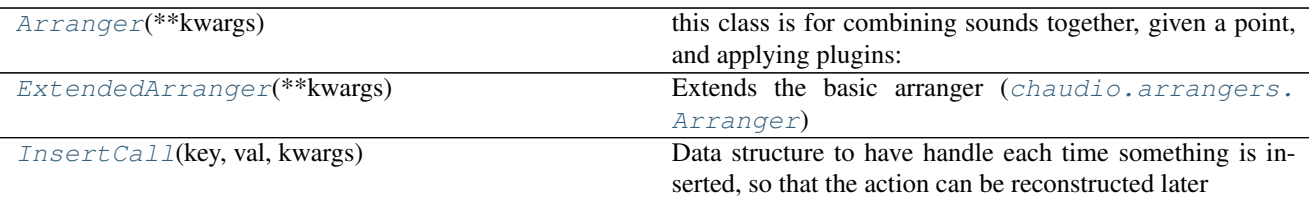

<span id="page-11-1"></span>**class** chaudio.arrangers.**InsertCall**(*key*, *val*, *kwargs*)

Data structure to have handle each time something is inserted, so that the action can be reconstructed later

**\_\_init\_\_**(*key*, *val*, *kwargs*) Initializes an insert call

Parameters

- **key**  $(obj)$  Key used to input
- **val**  $(obj)$  Value given to set at key
- **kwargs**  $(dict)$  Which arguments were given with the insertion

Returns The result representing an insert call

Return type chaudio.arrangers. InsertCall

### **\_\_weakref\_\_**

list of weak references to the object (if defined)

### <span id="page-11-0"></span>**class** chaudio.arrangers.**Arranger**(*\*\*kwargs*)

this class is for combining sounds together, given a point, and applying plugins:

Only has support for inputting at a number of samples, serves as a base class.

[chaudio.arrangers.ExtendedArranger](#page-12-0) is probably the best for most users

**\_\_init\_\_**(*\*\*kwargs*)

Initializes an arranger

**Parameters kwargs** ((keyword arguments)) – Which arguments were given and should be used in operations. Essentially config options.

Returns The result representing an insert call

Return type chaudio.arrangers. InsertCall

### **getarg**(*key*, *default=None*)

Returns the value stored in key word arguments, or a default if it is not contained

### Parameters

- **key**  $(obj)$  Key, normally a str
- **default**  $(obj)$  What to return if the key word arguments does not contain the specified key

Returns The value stored in key word arguments, or a default if it is not contained

### Return type obj

**setarg**(*key*, *val*, *replace=True*)

Sets the argument, specifying whether or not to override

### Parameters

• **key**  $(obj)$  – Key, normally a str

- $\mathbf{val}(\circ b \circ \mathbf{j})$  value to store
- **replace** (bool) If True, replace if key is already contained. If not, only replace if the key is not in the key word arguments

### <span id="page-12-2"></span><span id="page-12-1"></span>**add\_insert\_plugin**(*plugin*)

Adds a plugin that is applied when a clip or value is inserted

See *[chaudio.plugins](#page-20-0)* for some plugins, and a description.

Essentially, plugin is added to the chain (at the end), which processes the output of the previous plugin (or it is the first, in which case it acts on the data inserted).

Parameters **plugin** (chaudio.plugins.Basic) – What plugin to add

Returns index of the plugin, such that plugin == arranger. insert\_plugins[RETURN] where RETURN is the return value of this function.

### Return type int

### **add\_final\_plugin**(*plugin*)

Adds a plugin that is applied to the entire arranger's computed things.

See [chaudio.plugins](#page-20-0) for some plugins, and a description.

Essentially, plugin is added to the chain (at the end), which processes the output of the previous plugin (or it is the first, in which case it acts on the data inserted).

First, each insert has all the insert plugins applied (see method [chaudio.arrangers.Arranger.](#page-12-1) [add\\_insert\\_plugin\(\)](#page-12-1)), and all of the inserted sources are combined and inserted at their respective places, and all the final plugins are applied.

Parameters plugin (chaudio.plugins.Basic) - What plugin to add

Returns index of the plugin, such that plugin == arranger. final\_plugins[RETURN] where RETURN is the return value of this function.

### Return type int

### **apply\_insert**(*insert\_call*)

Internal method to apply an insert call object

Essentially change self. source by applying an insert. This method exists so that inserted values can be changed, and internal references can be updated if any change.

Parameters insert\_call ([chaudio.arrangers.InsertCall](#page-11-1)) – What data structure to insert

**insert\_sample**(*sample*, *\_data*, *\*\*kwargs*)

Inserts data at an offset, in sample measurements

Add a insert value which adds \_data at the offset sample. Note that this doesn't take into account the time in seconds, for that use [chaudio.arrangers.ExtendedArranger](#page-12-0), specifically the method [chaudio.arrangers.ExtendedArranger.insert\\_time\(\)](#page-13-1)

**Parameters insert\_call** (chaudio.arrangers. InsertCall) – What data structure to insert

#### **\_\_weakref\_\_**

list of weak references to the object (if defined)

<span id="page-12-0"></span>**class** chaudio.arrangers.**ExtendedArranger**(*\*\*kwargs*)

Extends the basic arranger ([chaudio.arrangers.Arranger](#page-11-0))

### <span id="page-13-2"></span>**\_\_init\_\_**(*\*\*kwargs*)

Initializes the ExtendedArranger.

Add a insert value which adds \_data at the offset sample. Note that this doesn't take into account the time in seconds, for that use *[chaudio.arrangers.ExtendedArranger](#page-12-0)*, specifically the method [chaudio.arrangers.ExtendedArranger.insert\\_time\(\)](#page-13-1)

Keyword arguments:

Hz int, the samplerate

- **Timesignature** [chaudio.util.TimeSignature](#page-31-0), which is the time signature used. The default is  $4/4$  in 60 bpm (so that 1 beat  $== 1$  second)
- Setitem either "sample", "time", or "beat". This controls how the chaudio.arrangers. ExtendedArranger.\_\_setitem\_\_() functionality works (when you call it like *extarranger[X] = Y*.

if setitem  $==$  "sample", the X is treated as the sample (and the behaviour is the same as [chaudio.arrangers.Arranger](#page-11-0)). This is the default.

if setitem  $==$  "time", the X is treated as the time in seconds

if setitem  $==$  "beat", the X is treated as a number of beats, and is used in accordance with timesignature (see above). Or, it can be a tuple of measures, beats. For example, extarranger $[M, B] = Y$  can be used.

Parameters **kwargs** ((key word arguments)) – Extended arranger adds hz, timesignature, and setitem as usage values. See the description above for an explanation of these.

### <span id="page-13-1"></span>**insert\_time**(*t*, *\_data*)

Inserts audio data at a specified time (in seconds)

### Parameters

- **t** (int, float) Time, in seconds, to apply the audio at
- **\_data** (list, tuple, np.ndarray, [chaudio.source.Source](#page-24-1), [chaudio.](#page-11-0)  $arrangers.Arranger)$  $arrangers.Arranger)$  – This is the data (which can be any generic format, the internal classes will figure out how to make it work out).

### **insert\_beat**(*beat*, *\_data*)

Inserts audio data at a specified time (in beats, or in (measures, beats) format)

### Parameters

- **beat** (int, float, tuple) The number of beats, or a tuple containing measures, beats. This is converted to time, which [chaudio.arrangers.](#page-13-1) [ExtendedArranger.insert\\_time\(\)](#page-13-1) is called internally.
- **\_data** (list, tuple, np.ndarray, [chaudio.source.Source](#page-24-1), [chaudio.](#page-11-0)  $arrangers.Arranger)$  $arrangers.Arranger)$  – This is the data (which can be any generic format, the internal classes will figure out how to make it work out).

### <span id="page-13-0"></span>**3.1.2 chaudio.instruments**

### **Instruments (chaudio.instruments)**

Support for instrument plugins that can play notes, MIDI data, and other formats

### <span id="page-14-2"></span>**Classes**

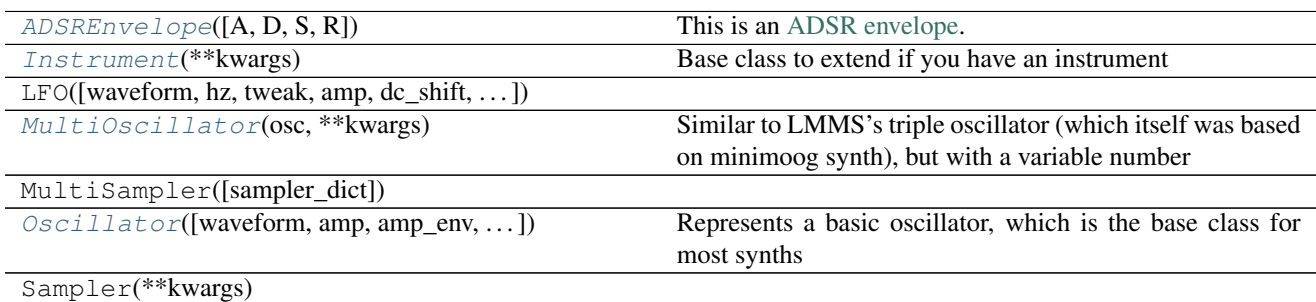

<span id="page-14-0"></span>**class** chaudio.instruments.**Instrument**(*\*\*kwargs*) Base class to extend if you have an instrument

#### **\_\_init\_\_**(*\*\*kwargs*)

Initializes an Instrument (which is a base class that should not be used, please use  $chaudio$ . instruments. Oscillator or another class!)

**Parameters \*\*kwargs** ((key word arguments)) – The generic instrument arguments

Returns A generic instrument object

Return type chaudio.instruments. Instrument

#### **raw\_note**(*\*\*kwargs*)

Returns raw note source (i.e. without plugins added)

MOST PEOPLE SHOULD NOT NEED THIS FUNCTION!

Please use the *[chaudio.instruments.Instrument.note\(\)](#page-14-1)* function for external needs, as this method is used internally there, and then plugins are applied.

This method is not implemented in this base (i.e. [chaudio.instruments.Instrument](#page-14-0)) class, but should be implemented by any actual instrument.

Parameters \*\*kwargs ((key word arguments)) – The generic instrument arguments

Returns A source representing the raw note of the instrument (without plugins).

Return type chaudio.source.Stereo

### <span id="page-14-1"></span>**note**(*\*\*kwargs*)

Returns raw note source with all plugins applied

The *freq* argument is specified as the actual note being played. So, to play an A, use instrument. note(freq= $"\text{A}"$ , ...)

**Parameters \*\*kwargs** ((key word arguments)) – The generic instrument arguments (use *freq* for the note value)

Returns A source representing instrument playing a note

Return type chaudio.source.Stereo

#### **add\_plugin**(*plugin*)

Adds a processing plugin

Parameters plugin (chaudio.plugins.Basic) – Plugin object that extends Basic

### **remove\_plugin**(*plugin*)

Removes a plugin, by the plugin object, or the index

**Parameters plugin** (chaudio.plugins.Basic or int) – Plugin object that extends Basic, or index

### <span id="page-15-1"></span>**copy**()

Returns a copy of the object

Returns A copy of the object. Keeps the same type, however

Return type [chaudio.instruments.Instrument](#page-14-0) (or whatever class the object is)

### **merged\_kwargs**(*specific\_kwargs*, *exclude=[]*)

Returns the merged kwargs (i.e. the input replaces values not specified as defaults.) and then remove exclude vals.

### Parameters

- **specific\_kwargs** (dict) What was passed to the specific function (like [chaudio.instruments.Instrument.note\(\)](#page-14-1)) that needs to override the initialiezd kwargs.
- **exclude** (*list, tuple*) Which arguments to remove (i.e. exclude) from the result
- Returns The merged results, with anything from specific\_kwargs taking precedence over the defaults, then remove all from exclude

### Return type dict

### **\_\_getitem\_\_**(*key*)

Returns the configuration/kwargs value at a specified key

**Parameters**  $\textbf{key}(\text{obj})$  **– Whatever key the value was stored as (typically str)** 

Returns The value stored as a kwarg

### Return type obj

**\_\_setitem\_\_**(*key*, *val*) Sets the configuration/kwargs value at a specified key to a provided value

### Parameters

- **key**  $(\circ \circ \circ \circ)$  Whatever key the value was stored as (typically str)
- **val**  $(obj)$  What value to set at key

### **\_\_weakref\_\_**

list of weak references to the object (if defined)

```
class chaudio.instruments.ADSREnvelope(A=0, D=0, S=1, R=0)
    This is an ADSR envelope.
```
For a good explanation, see [ADSR Envelope one wikiaudio.](http://en.wikiaudio.org/ADSR_envelope)

<span id="page-16-0"></span>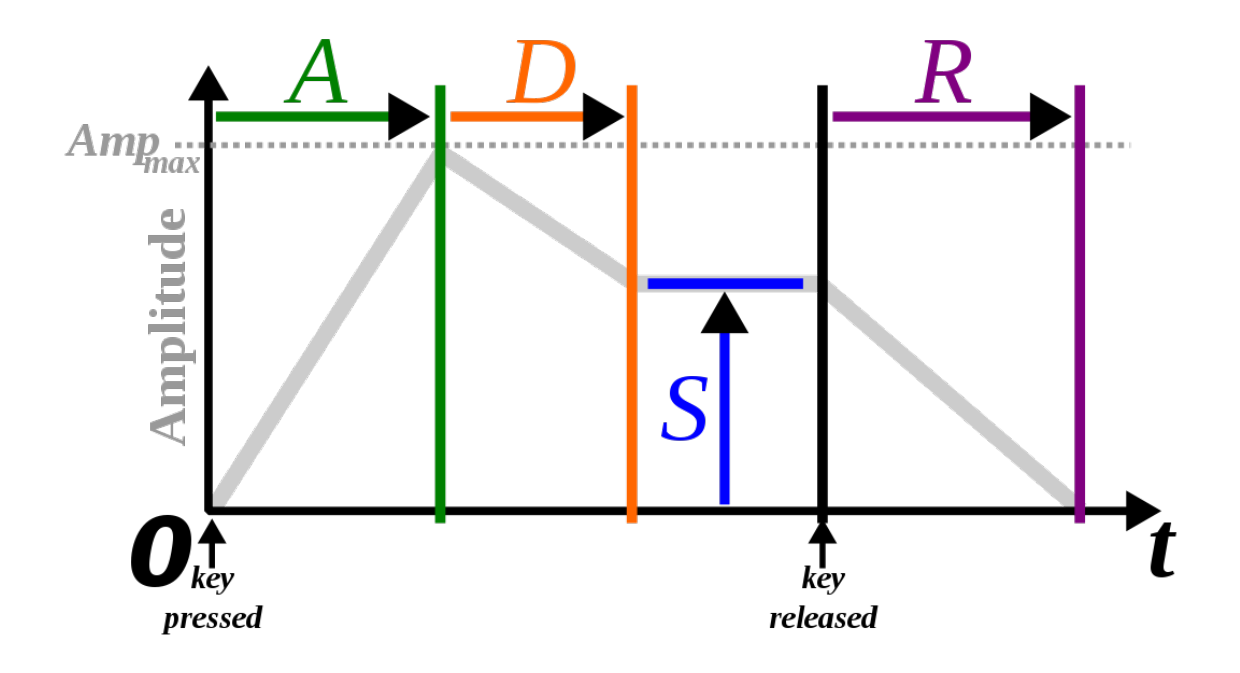

### $\text{Init}$   $(A=0, D=0, S=1, R=0)$

Initializes the envelope with common parameters.

### Parameters

- **A**  $(f$ loat) 'attack' value, in seconds. Essentially the envelope is ramping up until A seconds
- $D(fload)$  'decay' value, in seconds. The envelope will scale gently to S between time  $A$  and  $A + D$  seconds.
- **S** ( $f$ loat) 'sustain' value, as an amplitude between 0.0 and 1.0. This is the value that the envelope holds between  $A + D$  and  $t - R$  seconds (where t is the length of the segment that is being enveloped).
- **R**  $(f$ loat) 'release', value in seconds. This is the time (from the end of the time values being enveloped) that the ADSR envelope starts fading out.

### **calc\_val**(*t*, *\*\*kwargs*)

Returns the envelope values for a time sample array.

This returns the values (which are all  $0.0$  to 1.0) of the envelope, applied over the times given in  $t$ . The result has the same length as t, so that you can apply operations to t and others. See the examples below. This is used in chaudio. instruments. Oscillator.

### Parameters

- **t** (np.ndarray) The value of time samples. These are generated (typically) using the [chaudio.util.times\(\)](#page-29-1) method.
- **kwargs** ((key word args)) These can override A, D, S, or R for a specific call to this function without forever replacing the defaults.

**Returns** A result with the same length as  $\pm$  (so you can do operations with them).

### Return type np.ndarray

### <span id="page-17-2"></span>**Examples**

```
\Rightarrow \Rightarrow t = chaudio.util.times(4)
>>> wave = chaudio.waves.triangle(t, hz=220)
>>> env = chaudio.instruments.ADSREnvelope(A=.4, D=1.0, S=.4, R=.8)
\Rightarrow \Rightarrow y = wave * env.calc_val(t)>>> # y now contains the wave with the envelope value
>>> chaudio.play(y)
```
### **\_\_weakref\_\_**

list of weak references to the object (if defined)

<span id="page-17-0"></span>**class** chaudio.instruments.**Oscillator**(*waveform=<function sin>*, *amp=1.0*, *amp\_env=<chaudio.instruments.ADSREnvelope object>*, *amp\_lfo=<chaudio.instruments.LFO object>*, *samplerate=None*, *phase\_shift=0*, *freq\_shift=0*, *freq\_lfo=<chaudio.instruments.LFO object>*, *tweak=None*, *tweak\_lfo=<chaudio.instruments.LFO object>*, *pan=0*, *\*\*kwargs*)

<span id="page-17-1"></span>Represents a basic oscillator, which is the base class for most synths

**\_\_init\_\_**(*waveform=<function sin>*, *amp=1.0*, *amp\_env=<chaudio.instruments.ADSREnvelope object>*, *amp\_lfo=<chaudio.instruments.LFO object>*, *samplerate=None*, *phase\_shift=0*, *freq\_shift=0*, *freq\_lfo=<chaudio.instruments.LFO object>*, *tweak=None*, *tweak\_lfo=<chaudio.instruments.LFO object>*, *pan=0*, *\*\*kwargs*) Initializes an oscillator, given waveform and a host of other parameters

Keep in all parameters can be overriden in individual calls to the chaudio.instruments. Oscillator.note() function. So, to override the phase shift for a single note, run like ''osc.note("A4", phase\_shift=2) to temporarily override the initialized parameter.

To change the values you initialized with, set like so:  $\csc$  ["phase\_shift"] = 2

Parameters that accept a tuple and dict (such as phase\_shift) mean that it can accept left and right values that differ. So, the left channel has a different phase offset than the right side. If you give a tuple for these values,  $v[0]$  is for the left and v[1] is for the right. If given a dict, v["left"] is for the left and v["right"] is for the right. And remember, all parameters accept a single value as a float/int/None, in which the left and right values are both taken as  $v$ .

### Parameters

- **waveform** (*func*) What internal waveform to generate sounds based on. See module  $chaudio. waves$  for a list of defaults included with chaudio, as well as their function.
- **amp** (float, int) the amplitude of the waveform. This is useful when combining multiple oscillators (see [chaudio.instruments.MultiOscillator](#page-18-1) for example on this).
- **samplerate** (int, None) What is the samplerate that should be used
- **phase\_shift** (float, tuple, dict) The offset in the wavefunction. A phase shift of 0 means use the default waveform function. A phase shift of .5 means begin halfway through the first oscillation.
- **freq\_shift** (float, tuple, dict) The offset, in cents, that the oscillator transposes given notes to. Essentially, if given freq to play, the returned source containing data is the note freq transposed freq\_shift cents.
- **tweak** (float, None, tuple, dict) The tweak value to apply on the waveform.

<span id="page-18-2"></span>• **pan** (float, None) – A panning (Left/Right) value to change the offset in the stereo space. -1.0 representing all the way left, +1.0 representing all the way right.

Returns The instrument object

Return type [chaudio.instruments.Oscillator](#page-17-0)

**raw\_note**(*\*\*kwargs*)

Returns the result of the instrument performing a note for specified parameters

Basic usage is  $\circ$ sc.note(freq="A4", amp=.5, ...) and that overrides the amp value set on creation.

You can permanently update these values with  $\circ$ sc ["amp"] = .5 to update the default used if nothing is passed into the note function.

#### Parameters

- **freq** (int, float, str, np.ndarray) This can be a frequency directly, or a string of a note name (see [chaudio.util.note\(\)](#page-30-0) for what is suppoerted). Additionally, it can be an array of frequencies at time values. Note that this should contain data with the sameplerate as the oscillator. You can check the oscillator sample rate with: osc["samplerate"]. As a consequence, it also needs to be the same shape as the time parameter t generated array
- **kwargs** ((key word args)) These are all values that can override the default values (which all are documented in the *chaudio.instruments.Oscillator*.  $\_init$  () method).

Returns The source representing the oscillator playing the note

Return type chaudio.source.Stereo

<span id="page-18-1"></span>**class** chaudio.instruments.**MultiOscillator**(*osc*, *\*\*kwargs*)

Similar to LMMS's triple oscillator (which itself was based on minimoog synth), but with a variable number

```
__init__(osc, **kwargs)
```
Returns an instrument multiplexor with oscillators

### Parameters

- **osc** (*list, tuple, None*) The group of oscillators. These are all the oscillators that are played each time you ask for a note. You can change oscillators after construction using the chaudio.instruments.MultiOscillator.add\_osc() and chaudio.instruments.MultiOscillator.remove\_osc() methods.
- **kwargs** ((key word args)) These are all values that can override the default values (which all are documented in the [chaudio.instruments.Oscillator.](#page-17-1)  $init$  () method).

Returns The multioscillator representing the oscillators playing the note

Return type [chaudio.instruments.MultiOscillator](#page-18-1)

### <span id="page-18-0"></span>**3.1.3 chaudio.io**

### **Input/Output functionality (chaudio.io)**

Allows any data type to be stored to a file, returned as a string, read from a file or string, and other I/O issues.

At this point, only WAVE integer formats are accepted, so 8 bit, 16 bit, 24 bit, and 32 bit WAVE formats all work.

<span id="page-19-2"></span>WAVE 32f format does not work.

In the future, support for . ogg and . mp3 files will be hopefully added.

### **Functions**

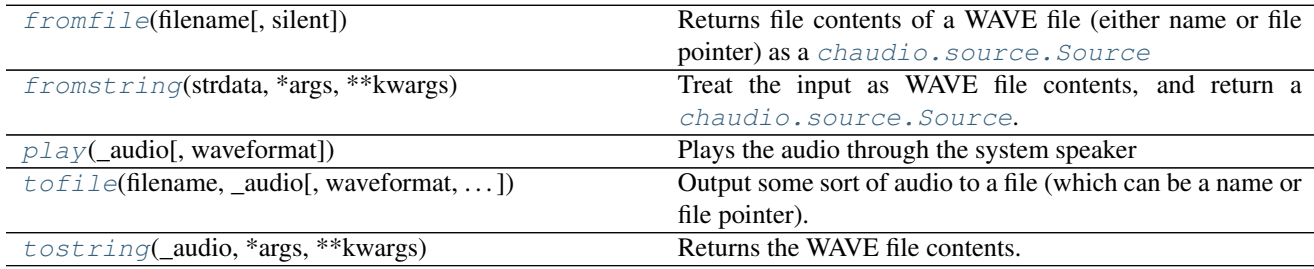

### **Classes**

WaveFormat(name, dtype, samplewidth, . . . )

<span id="page-19-1"></span>chaudio.io.**play**(*\_audio*, *waveformat='16i'*)

Plays the audio through the system speaker

Requires simpleaudio pip3 install simpleaudio to work (which is a dependency of chaudio)

### **Parameters**

- **\_audio** ([chaudio.source.Source](#page-24-1), [chaudio.arrangers.Arranger](#page-11-0), np.ndarray) – This is converted to [chaudio.source.Source](#page-24-1), and then output.
- **waveformat** (str, chaudio.io.WaveFormat) This describes how to convert the data. Should probably be an integer format, and the default is good enough for anyone. See chaudio.io.WaveFormat for how to use it.

**Returns 'simpleaudio.PlayObject <http** – You can use this to cancel or change playback

Return type //simpleaudio.readthedocs.io/en/latest/simpleaudio.html#simpleaudio.PlayObject>'\_

### <span id="page-19-0"></span>chaudio.io.**fromfile**(*filename*, *silent=False*)

Returns file contents of a WAVE file (either name or file pointer) as a [chaudio.source.Source](#page-24-1)

Note that they are not "normalized" as in using [chaudio.util.normalize\(\)](#page-31-1), but rather simply converted from the internal WAVE formats (which are integers), and divided by the maximum integer of that size. That way, all WAVE formats will return (within rounding) the same result when called with this function, so the original volume is conserved. This is the behaviour audacity has when reading files, which is to convert to 32f format internally.

This supports all standard WAVE integer formats, 8 bit, 16 bit, 24 bit, and 32 bit.

Note that WAVE 32f format is NOT supported yet

### **Parameters**

- **filename**  $(s \, tr, \, f \, \text{if} \, l \, e) \text{If}$  a string, that file is opened, or if it is a file object already (which can be an io.StringIO object), that is used instead of opening another.
- **silent** (bool) Print out what file is being used, so that the user knows what's happening

Returns A chaudio Source class, with appropriate channels, samplerate, and a dtype of float32

### Return type [chaudio.source.Source](#page-24-1)

<span id="page-20-4"></span><span id="page-20-1"></span>chaudio.io.**fromstring**(*strdata*, *\*args*, *\*\*kwargs*)

Treat the input as WAVE file contents, and return a *[chaudio.source.Source](#page-24-1)*.

**Parameters strdata**  $(str)$  – Treat strdata as the WAVE file contents

Returns A chaudio Source class, with appropriate channels, samplerate, and a dtype of float32

Return type chaudio. source. Source

<span id="page-20-2"></span>chaudio.io.**tofile**(*filename*, *\_audio*, *waveformat='16i'*, *normalize=True*, *silent=False*) Output some sort of audio to a file (which can be a name or file pointer).

Always to WAVE format, and specify waveformat in order to change what kind. Default, it is 16 bit integer (CD quality).

#### **Parameters**

- **filename**  $(str, \text{file}) \text{If a string, that file is opened, or if it is a file object already.$ (which can be an io.StringIO object), that is used instead of opening another.
- **\_audio** (np.ndarray, [chaudio.source.Source](#page-24-1), chaudio.source.Arranger)  $-$  Casts audio to a *[chaudio.source.Source](#page-24-1)*, which will work on any chaudio type. You shouldn't have to worry about this, it stays truthful to the input.
- **waveformat**  $({} '8i', '16i', '24i', '32i' )$  Describes the number of bits per sample, and what type of data to write ('i' is integer).
- **normalize** (bool) Whether or not to normalize before writing. This should be the default, to avoid any clipping.
- **silent** (bool) Print out what file is being used, so that the user knows what's happening

### <span id="page-20-3"></span>chaudio.io.**tostring**(*\_audio*, *\*args*, *\*\*kwargs*)

Returns the WAVE file contents. Essentially returns what chaudio. io.tofile() would have written to a file.

### **Parameters**

- **\_audio** (np.ndarray, [chaudio.source.Source](#page-24-1), chaudio.source.Arranger) – Casts \_audio to a [chaudio.source.Source](#page-24-1), which will work on any chaudio type. You shouldn't have to worry about this, it stays truthful to the input.
- **waveformat**  $({} ' 8i', '16i', '24i', '32i' )$  Describes the number of bits per sample, and what type of data to write ('i' is integer).
- **normalize** (bool) Whether or not to normalize before writing. This should be the default, to avoid any clipping.

Returns An str representing the WAVE file contents.

Return type str

### <span id="page-20-0"></span>**3.1.4 chaudio.plugins**

### **Plugin Audio Processing (chaudio.plugins)**

These are plugins that take in an input, perform some action on it to alter the sound, and then return the result as a [chaudio.source.Source](#page-24-1).

Some common ones:

<span id="page-21-4"></span>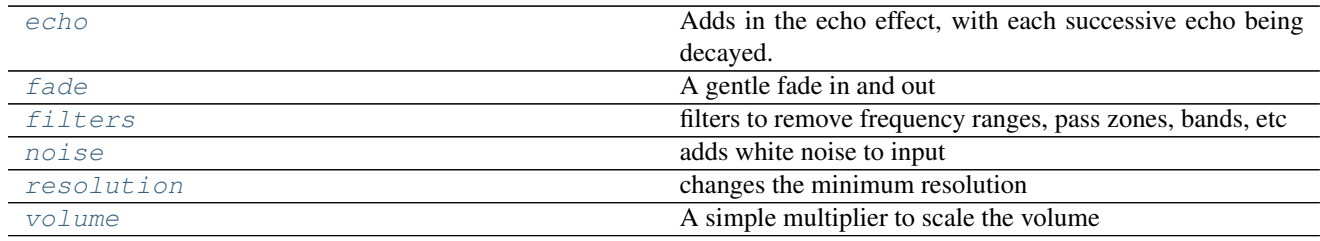

### <span id="page-21-0"></span>**chaudio.plugins.echo**

Adds in the echo effect, with each successive echo being decayed.

### **Classes**

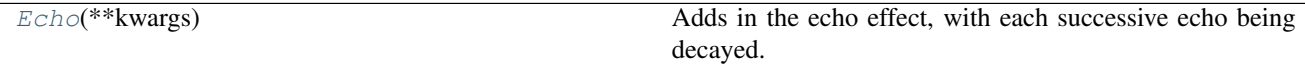

### <span id="page-21-2"></span>**class** chaudio.plugins.echo.**Echo**(*\*\*kwargs*)

Adds in the echo effect, with each successive echo being decayed.

**process**(*\_data*)

Returns the result, but echoed

So, the the amplitude of the n th echo is kwargs ["amp"]  $\star$  (n)  $\star\star$  kwargs ["decay"]

"idelay" The initial delay, in seconds, before the echos begin at all

"delay" The delay for each successive echo

"num" How many echos to factor in

"amp" The base amplitude of all echos

"decay" The multiplication of the signal each successive echo

### <span id="page-21-1"></span>**chaudio.plugins.fade**

A gentle fade in and out

### **Classes**

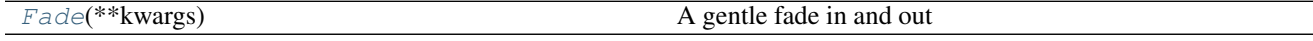

<span id="page-21-3"></span>**class** chaudio.plugins.fade.**Fade**(*\*\*kwargs*) A gentle fade in and out

### **process**(*\_data*)

Returns the result, but faded given a few parameters

"fadein" True to fade at the beginning, False to not

"fadeout" True to fade at the end, False to not

"sec" the length, in seconds, of how long to fade

<span id="page-22-4"></span>Essentially for the first samples til sec are scaled linearly if fadein, and the last samples from t-sec til t are scaled linearly if fadeout is enabled.

### <span id="page-22-0"></span>**chaudio.plugins.filters**

filters to remove frequency ranges, pass zones, bands, etc

### **Classes**

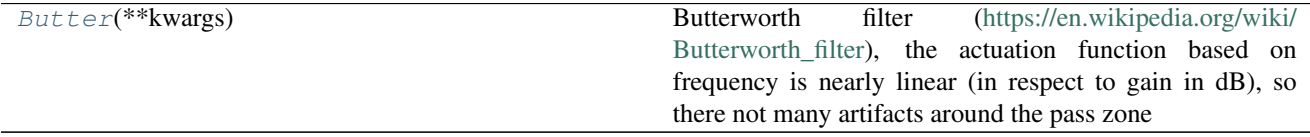

### <span id="page-22-2"></span>**class** chaudio.plugins.filters.**Butter**(*\*\*kwargs*)

Butterworth filter [\(https://en.wikipedia.org/wiki/Butterworth\\_filter\)](https://en.wikipedia.org/wiki/Butterworth_filter), the actuation function based on frequency is nearly linear (in respect to gain in dB), so there not many artifacts around the pass zone

### **coef**(*cutoff*, *hz*, *order*, *btype*)

Internal function for getting the filter coefficients

### **process**(*\_data*)

Return the result, with some frequencies filtered out

"order" Butterworth filter order, which should probably stay at 5 (the default)

"cutoff" Frequency, in hz, of the cutoff. If btype is highpass, then anything above cutoff remains in the resulting signal (i.e. the high values pass). If btype=="lowpass", all frequencies lower than cutoff remain in the signal.

"btype" What filter type? Possible values are "highpass" and "lowpass".

### <span id="page-22-1"></span>**chaudio.plugins.noise**

adds white noise to input

### **Classes**

 $Noisel$  $Noisel$ <sup>\*\*</sup>kwargs) adds white noise to input

<span id="page-22-3"></span>**class** chaudio.plugins.noise.**Noise**(*\*\*kwargs*) adds white noise to input

**process**(*\_data*) Returns the result, with white noise added

"amp" The amplitude of the whitenoise

### <span id="page-23-4"></span><span id="page-23-0"></span>**chaudio.plugins.resolution**

changes the minimum resolution

rounds each sample to the nearest value of "step", which has the graphical effect of a "pixelated" waveform (similar to square wave)

### **Classes**

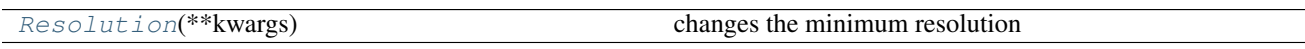

<span id="page-23-2"></span>**class** chaudio.plugins.resolution.**Resolution**(*\*\*kwargs*) changes the minimum resolution

rounds each sample to the nearest value of "step", which has the graphical effect of a "pixelated" waveform (similar to square wave)

### **process**(*\_data*)

Returns the result, but rounded in every step, effectively outputting with less resolution

- "norm" If True, then normalize before scaling (default is True), then multiply back so it is effectively untouched. Note you still get the same amplitude back either way, so it isn't permanently normalizing. This is so that the step values are treated like proportions (where  $.5 = 50\%$ ), and the result is roughly similar to all inputted waveforms. You should not change this
- "step" The value to have the audio data rounded to. If  $norm = True$ , then this is treated as a proportion. i.e. if  $step == 1$ , then the resulting audio data only has  $19(2.0/\text{step}-1)$ possible amplitudes, which creates interesting effects

### <span id="page-23-1"></span>**chaudio.plugins.volume**

A simple multiplier to scale the volume

### **Classes**

[Volume](#page-23-3)(\*\*kwargs) A simple multiplier to scale the volume.

<span id="page-23-3"></span>**class** chaudio.plugins.volume.**Volume**(*\*\*kwargs*)

A simple multiplier to scale the volume. This is effectively the same thing as kwargs ["amp"]  $\star$  data, but being a plugin, it is compatable with other libraries.

**process**(*\_data*)

Returns the result, but amplified

"amp" The amplitude to multiply the source by

### **Classes**

<span id="page-24-3"></span>Basic(\*\*kwargs)

### <span id="page-24-0"></span>**3.1.5 chaudio.source**

### **Audio Source (chaudio.source)**

All these are essentially abstractions above a data array of samples.

Has support for variable number of channels, any samplerate, and data type

Operators are overriden, so that you can apply them to a constant, numpy array, or other audio source

When you set a property (like source.hz or source.channels), the internal data is updated automatically.

### **Classes**

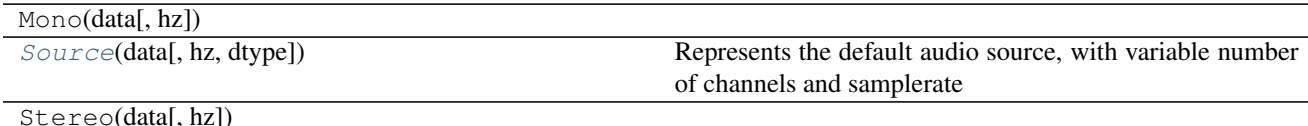

<span id="page-24-2"></span><span id="page-24-1"></span>**class** chaudio.source.**Source**(*data*, *hz=None*, *dtype=None*)

Represents the default audio source, with variable number of channels and samplerate

**\_\_init\_\_**(*data*, *hz=None*, *dtype=None*) Source creation routine

Creates a Source consisting of data.

If data is a np.ndarray, assume that these are raw sample data, taken at hz samplerate (if none is given, 44100). If no dtype is given, default to data.dtype

If data is a tuple or list, assume that it contains channel data, and set the number of channels to the length of the tuple/list, and each individual channel to the np.ndarray at the corresponding index.

If data is chaudio. source. Source, copy it, but apply the hz and dtype parameters for the new format. If hz isn't given, use data.hz as the default, and do the same with dtype and data.dtype.

If data is [chaudio.arrangers.Arranger](#page-11-0), calculate its data, and turn into a source.

If data is a chaudio class, resample the data to hz. Otherwise, assume it is the input was sampled at hz per second.

### **Parameters**

- **data** (np.ndarray, [chaudio.source.Source](#page-24-1), [chaudio.arrangers.](#page-11-0) [Arranger](#page-11-0), tuple, list) – Describes how to gather data. See
- **beats** (int, float) Number of beats (or pulses) per measure
- **division** (int, float) Note division that represents a single pulse
- **bpm** (int, optional) The speed, in beats per minute

**copy**()

Returns a copy of the item

Returns An exact copy of the current object

Return type [chaudio.source.Source](#page-24-1)

### <span id="page-25-5"></span>**copy\_data**()

Returns a copy of the raw sample data

Returns Channels with np.ndarray 's describing the sample data

Return type list of np.ndarray

#### <span id="page-25-1"></span>**resample**(*tohz*)

Internally adjust the sample rate in a smart way (using FFT and IFFT)

This doesn't return anything, so it changes the object it's called on. To return a new source, and not change the one being called, use *[chaudio.source.Source.resampled\(\)](#page-25-0)* 

**Parameters tohz** (int, float) – The sample rate, in samples per second

#### <span id="page-25-0"></span>**resampled**(*tohz*)

Returns a copy of the current object resampled to tohz

To not make a copy, and instead alter the object in place, use [chaudio.source.Source.](#page-25-1) [resample\(\)](#page-25-1)

**Parameters tohz** (int, float) – The sample rate, in samples per second

Returns A copy of the object resampled to tohz samplerate

Return type [chaudio.source.Source](#page-24-1)

#### <span id="page-25-3"></span>**rechannel**(*tochannels*)

Internally adjust how many channels are stored

This doesn't return anything, so it changes the object it's called on. To return a new source, and not change the one being called, use [chaudio.source.Source.rechanneled\(\)](#page-25-2)

If tochannels  $==$  self.channels, no change is made. Else, the behaviour is thus:

If tochannels  $== 1$  (which means self.channels  $== 2$ ), the new data array contains 1 item, which is the average of the previous two channels. This will roughly sound the same (as in if you have any sounds that are purely in one channel or the other, they will still be heard).

If tochannels  $= 2$  (which means self.channels  $= 1$ ), the new data array is the old one, but duplicated.

To return an altered copy, and not change the object itself, use *chaudio.source.Source*. [rechanneled\(\)](#page-25-2)

**Parameters tochannels** ({ $1, 2$ }) – The number of channels the source should have. Must be 1 or 2.

### <span id="page-25-2"></span>**rechanneled**(*tochannels*)

Return a copy of the object, with a specified number of channels

To not make a copy, and instead alter the object in place, use [chaudio.source.Source.](#page-25-3) [rechannel\(\)](#page-25-3)

**Parameters tochannels** ({ $1, 2$ }) – The number of channels the source should have. Must be 1 or 2.

Returns A copy of the object with the number of channels changed to tochannels

Return type [chaudio.source.Source](#page-24-1)

#### <span id="page-25-4"></span>**redtype**(*todtype*)

Internally adjust what data format is used

<span id="page-26-1"></span>This probably shouldn't be used by your application, as it does not rescale values. It's main use is in the  $chaudio.util$  module, for outputting as WAVE data.

Changes the internal data format

To make a copy, and not alter the current object, use [chaudio.source.Source.redtyped\(\)](#page-26-0)

Parameters **todtype** ({  $np.int8$ ,  $np.int16$ ,  $np.int32$ ,  $np.float32$ ,  $np$ .  $f$ loat16 }) – Numpy data format

### <span id="page-26-0"></span>**redtyped**(*todtype*)

Return a copy of the object, with a specified internal data format

To not make a copy, and instead alter the object in place, use *chaudio.source.Source*. [redtype\(\)](#page-25-4)

Parameters **todtype** ({  $np.int8$ ,  $np.int16$ ,  $np.int32$ ,  $np.float32$ ,  $np$ .  $f$ loat16 }) – Numpy data format

Returns A copy of the object with the data format changed to todtype

Return type [chaudio.source.Source](#page-24-1)

### **\_\_getitem\_\_**(*key*)

Return a portion of the data in a source

If key is an int or slice, return the channels indicated, in list format. So, use source  $[\cdot]$  to return all channels as a list, or source[0] for the 0th channel (which is left on a stereo source).

If key is a tuple, return all the channels represented by source [key[0]] subscripted with key[1]. So, source  $[0, :5]$  returns the first 5 samples of the  $0$  'th channel. 'source  $[:, :5]$ returns a list of the first 5 values for each channel.

- **Parameters key** (int, slice, tuple) If int or slice, return the channels represented by key. If it's a tuple, return channel[key[1]] for each channel represented by  $key[0]$ . See examples for more info.
- Returns If the key specified a single channel, return just that channel's specified data as np.ndarray. If multiple channels are indicated, return a list of channel data.

Return type list of np.ndarray or np.ndarray

```
__setitem__(key, val)
```
Set a portion of the data in a source

If key is an int or slice, set the channels indicated, in list format. So, use source  $[:]$  = y to set channels to a y, which must be a list of np.ndarray.

If key is a tuple, set all the channels represented by source [key[0]] subscripted with key[1] to val. So, source[0, :5] = y sets the first five values of the 0`'th channels to y. Note that ``y must be either a constant, or have the same shape as the values it is replacing. In our example, y would have to be a constant, or a np.ndarray with length 5

In general, the following should hold for any source  $x$ , key  $key$ , and value  $val$ :

 $\Rightarrow$   $\angle$  x[key] = val **>>>** print (x[key] == val) True

Parameters

- <span id="page-27-5"></span>• **key** (int, slice, tuple) – If int or slice, set the channel data represented by key. If it's a tuple, set channel[key[1]] for each channel represented by  $key[0]$ . See examples for more info.
- **val** (int, float, list, tuple, np.ndarray) The value to set the specified samples to. If it is a list, tuple, or np.ndarray, it must be the same shape as the values it is replacing. So, if saying  $x[0, :5] = y, y$  must be int, float, or len(y) must be 5.
- Returns If the key specified a single channel, return just that channel's specified data as np.ndarray. If multiple channels are indicated, return a list of channel data.

Return type list of np.ndarray or np.ndarray

### <span id="page-27-1"></span>**clear**()

Empties all data

To return a copy and not modify the original object, use chaudio.source. Source.cleared().

This empties all data out

### <span id="page-27-0"></span>**cleared**()

Empties all data, and returns a copy

To modify in place, [chaudio.source.Source.clear\(\)](#page-27-1).

This empties all data out

### <span id="page-27-3"></span>**insert**(*offset*, *\_val*)

Inserts samples at a given offset

To return a copy and not modify the original object, use *[chaudio.source.Source.inserted\(\)](#page-27-2)*.

This clears data[offset:offset+len(\_val)], and sets it to \_val

### Parameters

- **offset** (int) What sample to insert at
- **\_val** (numpy.ndarray, [chaudio.source.Source](#page-24-1), [chaudio.arrangers.](#page-11-0)  $Arrayer)$  – This is converted to a source internally, see *chaudio.source*. Source.  $init$  () for details on how this is done.

### <span id="page-27-2"></span>**inserted**(*offset*, *\_val*)

Returns a copy with inserted samples at a given offset

To not make a copy, and rather edit inplace, use  $chaudio.source.Source.inset().$ 

### Parameters

- **offset** (int) What sample to insert at
- **\_val** (numpy.ndarray, [chaudio.source.Source](#page-24-1), [chaudio.arrangers.](#page-11-0)  $Arrayer)$  – This is converted to a source internally, see *chaudio.source*. Source.  $\__init__$  () for details on how this is done.

Returns A copy of the object with the data[offset:offset+len(\_val)] assigned to \_val.

Return type [chaudio.source.Source](#page-24-1)

### <span id="page-27-4"></span>**prepend**(*\_val*)

Prepend values to the data array

To return a copy and not modify the original object, use chaudio.source. Source.prepended().

<span id="page-28-5"></span>This sets self.data to \_val and data concatenated. This essentially can be used to add delays, silence, or prepend any other data

Parameters val (numpy.ndarray, [chaudio.source.Source](#page-24-1), [chaudio.](#page-11-0)  $arrangers. Arranger)$  – This is converted to a source internally, see *chaudio*. source. Source. \_\_init\_() for details on how this is done.

### <span id="page-28-0"></span>**prepended**(*\_val*)

Returns a copy with prepended values to the data array

To modify the original object and not make a copy, use  $chaudio.source.Source.prepend()$ .

This returns a copy of the object called on, with  $\lnot$  all prepended before it.

Parameters val (numpy.ndarray, [chaudio.source.Source](#page-24-1), [chaudio.](#page-11-0)  $arrangers.Arranger)$  $arrangers.Arranger)$  – This is converted to a source internally, see [chaudio.](#page-24-2) source. Source. init () for details on how this is done.

Returns \_val and the object called with concatenated

Return type chaudio. source. Source

#### <span id="page-28-2"></span>**append**(*\_val*)

Append values to the data array

To return a copy and not modify the original object, use *[chaudio.source.Source.appended\(\)](#page-28-1)*.

This sets self.data to data and \_val concatenated. This tacks on \_val to the end.

Parameters val (numpy.ndarray, [chaudio.source.Source](#page-24-1), [chaudio.](#page-11-0)  $arrangers.Arranger$  – This is converted to a source internally, see [chaudio.](#page-24-2) source. Source. \_\_init\_() for details on how this is done.

#### <span id="page-28-1"></span>**appended**(*\_val*)

Returns a copy of the object with values appended to the data array

To not make a copy, and instead modify the object called with, use [chaudio.source.Source.](#page-28-2) [append\(\)](#page-28-2).

Parameters <u>val</u> (numpy.ndarray, [chaudio.source.Source](#page-24-1), [chaudio.](#page-11-0)  $arrangers.Arranger)$  $arrangers.Arranger)$  – This is converted to a source internally, see [chaudio.](#page-24-2) source. Source. init () for details on how this is done.

Returns A copy of the current object, but with \_val appended.

Return type [chaudio.source.Source](#page-24-1)

### <span id="page-28-4"></span>**ensure**(*length=None*)

Makes sure that the source is a certain length, which will append 0's to the end if needed

To return a copy and not modify the original object, use *[chaudio.source.Source.ensured\(\)](#page-28-3)*.

Parameters \_val (numpy.ndarray, [chaudio.source.Source](#page-24-1), [chaudio.](#page-11-0)  $arrangers.Arranger)$  $arrangers.Arranger)$  – This is converted to a source internally, see [chaudio.](#page-24-2) source. Source. \_\_init\_() for details on how this is done.

### <span id="page-28-3"></span>**ensured**(*length=None*)

Makes a copy that is guaranteed to be a certain length, which will append 0's to the end if needed

To modify the original object, use chaudio. source. Source. ensure().

Parameters val (numpy.ndarray, [chaudio.source.Source](#page-24-1), [chaudio.](#page-11-0)  $arrangers.Arranger)$  $arrangers.Arranger)$  – This is converted to a source internally, see *chaudio*. source. Source. \_\_init\_() for details on how this is done.

<span id="page-29-2"></span>Returns A copy of the object being called, but it is guaranteed to be of a certain length

Return type [chaudio.source.Source](#page-24-1)

**\_\_weakref\_\_**

list of weak references to the object (if defined)

### <span id="page-29-0"></span>**3.1.6 chaudio.util**

### **Utility Functions (chaudio.util)**

This module provides useful utilities and classes to be used elsewhere. Note that most of these functions are aliased directly to the main chaudio module. Ones that are not aliased are often lower level and may not support all input types.

### **Functions**

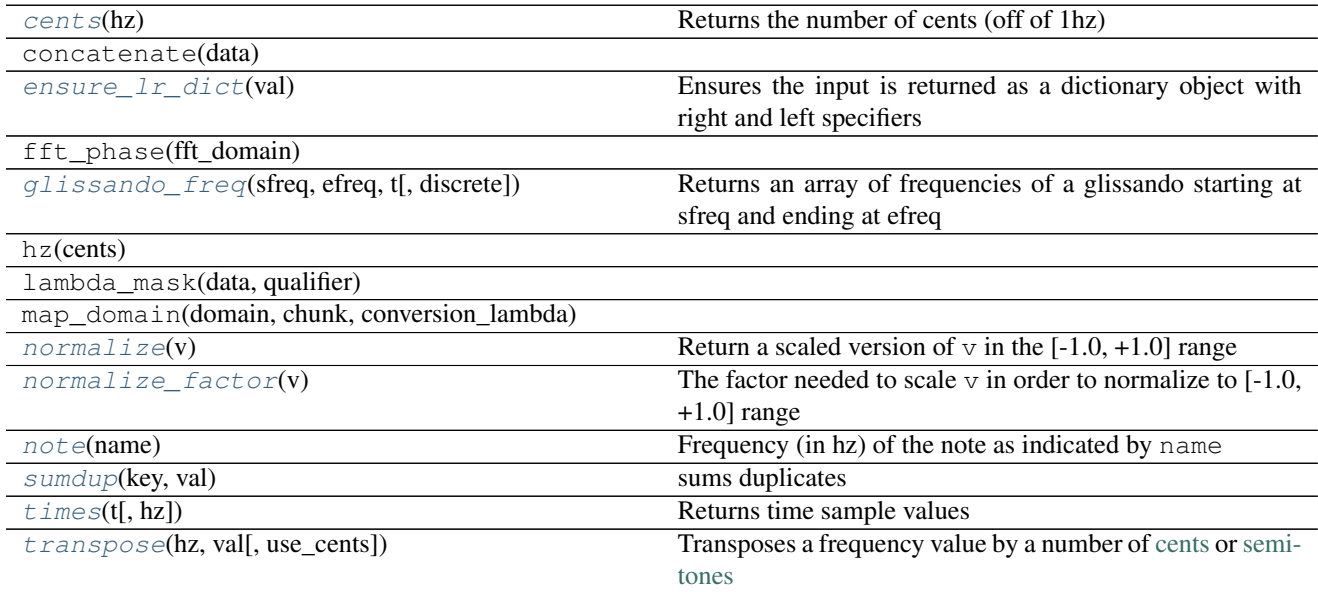

### **Classes**

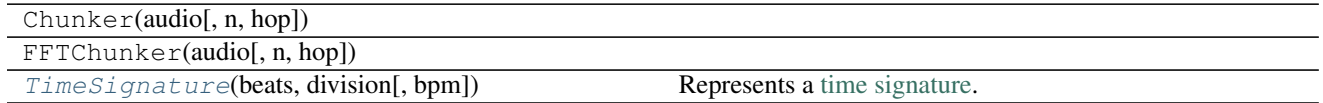

### <span id="page-29-1"></span>chaudio.util.**times**(*t*, *hz=None*)

Returns time sample values

Returns an np.ndarray of time values representing points taken for t seconds, at samplerate hz.

The length of the resulting object is  $t * hz$ 

### **Parameters**

• **t** (float, int, np.ndarray, [chaudio.source.Source](#page-24-1)) – If float or int, it

<span id="page-30-4"></span>represents the number of seconds to generate time sample values for. If a numpy ndarray, it assumes the number of seconds is  $\text{len}(t)/\text{hz}$ . If it is a chaudio.source. Source, it gets the number of seconds and sample rate (if hz is None), and uses those.

- **hz** (float, int) The sample rate (samples per second)
- **Returns** An array of time sample values, taken at hz samples per second, and lasting  $\pm$  (or value derived from  $t$ ) seconds.

Return type np.ndarray

<span id="page-30-2"></span>chaudio.util.**sumdup**(*key*, *val*) sums duplicates

```
chaudio.util.transpose(hz, val, use_cents=True)
```
Transposes a frequency value by a number of [cents](https://en.wikipedia.org/wiki/Cent_(music)) or [semitones](https://en.wikipedia.org/wiki/Semitone)

Note that if both hz and val are np arrays, their shapes must be equivalent.

When, use\_cents==True The effects are thus: +1200 val results in a shift up one octave, -1200 is a shift down one octave.

When, use cents==False The effects are thus:  $+12$  val results in a shift up one octave,  $-12$  is a shift down one octave.

### **Parameters**

- **hz** (float, int, np.ndarray) Frequency, in oscillations per second
- **val** (float, int, np.ndarray) The number of cents (or semitones if use cents==False) to transpose hz. It can be positive or negative.
- **use\_cents=True** (*bool*) Whether or not use use cents or semitones

Returns Frequency, in hz, of hz shifted by val

Return type float

<span id="page-30-1"></span>chaudio.util.**cents**(*hz*)

Returns the number of cents (off of 1hz)

Parameters **hz** (float, int, np.ndarray) – Frequency, in oscillations per second

Returns Cents off of 1 hz

Return type float, np.ndarray

<span id="page-30-0"></span>chaudio.util.**note**(*name*)

Frequency (in hz) of the note as indicated by name

name should begin with a note name (like A, B, C,  $\dots$ , G), then optionally a # or b reflecting a sharp or flat (respectively) tone, and finally an optional octave number (starting with 0 up to 8).

If no octave number is given, it defaults to 4.

**Parameters name**  $(str)$  – String representation of a note, like A or  $C#5$ 

Returns Frequency, in hz, of the note described by name

Return type float

### <span id="page-31-4"></span>**Examples**

```
>>> chaudio.note("A")
440.0
>>> chaudio.note("A5")
880.0
>>> chaudio.note("A#5")
932.327523
>>> chaudio.note("TESTING7")
ValueError: invalid note name: TESTING
```
### <span id="page-31-2"></span>chaudio.util.**ensure\_lr\_dict**(*val*)

Ensures the input is returned as a dictionary object with right and left specifiers

If val is a dictionary, look for left or right keys. If both exist, return those as a new dictionary. If only one exists, assume that value stands for both sides.

If val is a tuple/list, and it has 1 value, assume that is for both left and right. If it has length of 2, assum val  $[0]$  is the left value and val  $[1]$  is right.

Else, assume the single val is the value for left and right, i.e. there is no difference between the two sides.

If val does not fit these rules, a ValueException is raised.

**Parameters val**  $(\text{any})$  – value to be ensured as a left/right dictionary

Returns Value with keys 'left' and 'right', determined by the input value

Return type dict

```
chaudio.util.normalize_factor(v)
```
The factor needed to scale  $\vee$  in order to normalize to  $[-1.0, +1.0]$  range

In the case that  $\nu$  is a chaudio.source. Source, return the highest of any sample in any channel.

```
chaudio.source.Source or np.ndarray) - The collection of ampli-
  tudes
```
**Returns** The highest maximum amplitude of the absolute value of  $\nu$ 

Return type float

```
chaudio.util.normalize(v)
```
Return a scaled version of  $\nu$  in the [-1.0, +1.0] range

Normalize v such that all values are scaled by the same linear factor, and  $-1.0 \le k \le +1.0$  for all values k in v. If given a chaudio.source.Source, all channels are scaled by the same factor (so that the channels will still be even).

**Parameters v** ([chaudio.source.Source](#page-24-1) or np.ndarray) – The source being normalized

**Returns**  $\vee$  such that all amplitudes have been scaled to fit inside the [-1.0, +1.0] range

Return type *[chaudio.source.Source](#page-24-1)* or np.ndarray

```
class chaudio.util.TimeSignature(beats, division, bpm=60)
```
Represents a [time signature.](https://en.wikipedia.org/wiki/Time_signature)

**\_\_init\_\_**(*beats*, *division*, *bpm=60*) TimeSignature creation routine

Return a time signature representing measures each with beats beats (or pulses).

<span id="page-32-2"></span>The note represented as division getting a single beat.

If division is 4, the quarter note gets the beat, 8 means the 8th note gets the beat, and so on.

### Parameters

- **v** ([chaudio.source.Source](#page-24-1) or np.ndarray) The source being normalized
- **beats** (int, float) Number of beats (or pulses) per measure
- **division** (int, float) Note division that represents a single pulse
- **bpm** (int, optional) The speed, in beats per minute

### **\_\_getitem\_\_**(*key*)

Returns the time in seconds of a number of beats, or a number of measures and beats.

(this method is an alias for subscripting, so  $\text{tsig.}\_\text{getitem}\_\text{(key)}$  is equivelant to  $\text{tsig}[\text{key}]$ )

If key is a tuple, return the number of seconds that is equivalant to key [0] measures, and key [1] beats.

In all cases, tsig[a] ==  $\text{tsig}[a//\text{tsig.}beats, a\text{stsig.}beats].$ 

When calling using a key that is a tuple,  $key[1]$  must not exceed the number of beats. This is to prevent errors arising from improper lengths. However, the number of beats can be any non-negative value if using a key that is a float or int.

```
Parameters key (int, float, tuple) – Either a tuple containing (measure, beat), or a
   number of beats
```
Returns The amount of time that key represents (in seconds)

Return type float

### **\_\_weakref\_\_**

list of weak references to the object (if defined)

<span id="page-32-1"></span>chaudio.util.**glissando\_freq**(*sfreq*, *efreq*, *t*, *discrete=False*)

Returns an array of frequencies of a glissando starting at sfreq and ending at efreq

### **Parameters**

- **sfreq**  $(f$ loat) Frequency at the start of the time array
- **efreq** (float) Frequency at the end of the time array
- **t** (np.ndarray) Array of time sample values
- **discrete**  $(boo1)$  Default=False, but if true, they are truncated to note values

Returns Array of frequencies in corresponding to *t*

Return type np.ndarray

### <span id="page-32-0"></span>**3.1.7 chaudio.waves**

### **Waveform Generation Functions (chaudio.waves)**

Source for calculating waveform values (like [chaudio.waves.sin\(\)](#page-33-0), [chaudio.waves.saw\(\)](#page-34-0), etc)

In general, all waveform functions  $f$  should take in a time parameter  $f$  that can be either a constant or a numpy array, and  $hz$  should be able to be a constant or numpy array. Also, they should accept an optional value called tweak, which (if supported) should return a slightly different waveform based on the value of tweak.

Note that ALL waveforms should accept this tweak value, even if they do nothing. This is for compatability

<span id="page-33-2"></span>Some other general rules (these are by no means required, however):

```
\Rightarrow f(0, hz) == 0
>>> f(t, hz, tweak=None) == f(t, hz)
>>> f(t+1.0/hz, hz) == f(t, hz)
```
The general idea with a waveform is that it repeats every 1.0/hz seconds, and each oscillation (or cycle) is the exact same.

Different frequencies have different pitches (see *chaudio.util.note*()), and different waveforms have different timbres (pronounced TAM-BER or TIM-BER). In fact, all instruments digital and real-world all are just different waveforms. Even when you play a guitar, it is simply a waveform played at a pitch.

These are generated on a non-continious (which is a synonym of discrete) sample array, each value in the sample array representing a point in time, and the amplitude of the sound at that point in time. These sample arrays, since they aren't continious, have a samplerate, or how many records it has per second. The most common value is 44100, that is, 44100 recordings are held per second of data. And, consequently, if our array is named  $ar$ ,  $ar[0]$  represents the sound's amplitude at time  $t = \frac{0}{44100} = 0$ ' seconds. And, at ar [25000], it holds the amplitude at  $t = \frac{25000}{44100} \approx .566$ seconds.

As we have said, the waveform repeats every  $\frac{1}{hz}$  seconds, which means that it repeats  $hz$  times per second. Thus,  $ar[0]$  represents the start of the first waveform, and  $ar[\frac{44100}{hz}]$  marks the end of the first oscillation and the beginning of the second.

### **Functions**

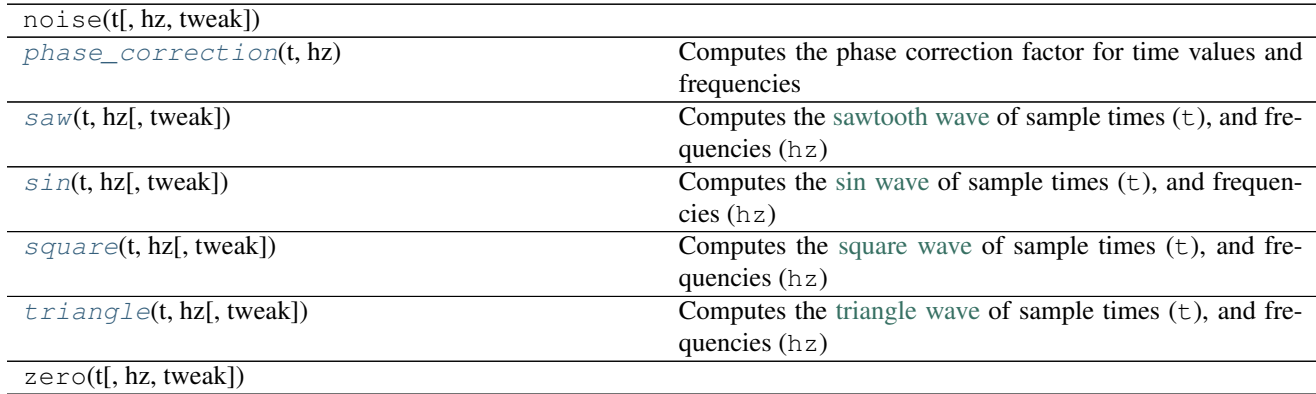

<span id="page-33-1"></span>chaudio.waves.**phase\_correction**(*t*, *hz*)

Computes the phase correction factor for time values and frequencies

See [this post](https://stackoverflow.com/questions/3089832/sine-wave-glissando-from-one-pitch-to-another-in-numpy) for more info

### Parameters

- **t** (np.ndarray) The time sample values
- **hz** (float, int, np.ndarray) Frequency of wave. If the type of hz is np.ndarray, it must have the same shape as  $t$ , and in that case each corresponding value of  $t$ 's wave is given a phase correction value
- Returns Returns the phase correction vector needed to correctly produce sound with a changing frequency

### <span id="page-33-0"></span>Return type np.ndarray

<span id="page-34-1"></span>chaudio.waves.**sin**(*t*, *hz*, *tweak=None*)

Computes the [sin wave](https://en.wikipedia.org/wiki/Sine_wave) of sample times  $(t)$ , and frequencies  $(hz)$ 

Optionally, if tweak is set, return a slightly modified waveform.

```
With no tweak, the return value is sin(2\pi * hz * t), but with the return value, sin(2\pi * hz * t)^{1+<del>tweak</del> is returned.
```
### **Parameters**

- **t** (float, int, np.ndarray) If a float or int, return the value of the sin wave at time t, in seconds. If it is a numpy array, return an array of values at the sin wave corresponding to each time value in the array.
- **hz** (float, int, np.ndarray) Frequency of wave. If the type of hz is np.ndarray, it must have the same shape as  $t$ , and in that case each corresponding value of  $t$ 's wave is assumed to have hz's value at the same index as the frequency value.
- **tweak** (float, int, np.ndarray) A value to change the waveform. If the type of tweak is a numpy array, it must have the same shape as  $t$ , and in that case each corresponding value of t's wave is assumed to have tweak's value at the same index as the tweak value (see examples below).
- **Returns** If all  $t$ , hz, and  $t$  weak are floats or ints, the function returns a float. Else, all parameters which are np.ndarray's must have the same shape, and the returned value is the same shape.

Return type float, np.ndarray

### **Examples**

```
\Rightarrow \Rightarrow t = 0>>> chaudio.waves.sin(t, 1)
0.0
\Rightarrow \Rightarrow t = chaudio.times(5)
>>> chaudio.waves.sin(t, 1)
array([ 0. 0.00014248, 0.00028495, ..., -0.00042743,-0.00028495, -0.00014248]
```
### See also:

**[chaudio.util.times\(\)](#page-29-1)** returns sample times, which can be passed to this function as sample times

#### <span id="page-34-0"></span>chaudio.waves.**saw**(*t*, *hz*, *tweak=None*)

Computes the [sawtooth wave](https://en.wikipedia.org/wiki/Sawtooth_wave) of sample times  $(t)$ , and frequencies  $(hz)$ 

Optionally, if tweak is set, return a slightly modified waveform.

With no tweak, the return value is  $saw(2\pi * hz * t)$ , but with the return value,  $saw(2\pi * hz * t) * (1 + tweak * t)$  $sin(t, hz, tweak)$  is returned.

This has the effect of making the waveform appear "bendy", but still resemble a sawtooth.

### **Parameters**

- **t** (float, int, np.ndarray) If a float or int, return the value of the sawtooth wave at time t, in seconds. If it is a numpy array, return an array of values at the sawtooth wave corresponding to each time value in the array.
- **hz** (float, int, np.ndarray) Frequency of wave. If the type of hz is np.ndarray, it must have the same shape as  $t$ , and in that case each corresponding value of  $t$ 's wave is assumed to have hz's value at the same index as the frequency value.
- <span id="page-35-1"></span>• **tweak** (float, int, np.ndarray) – A value to change the waveform. If the type of tweak is a numpy array, it must have the same shape as  $t$ , and in that case each corresponding value of  $t$ 's wave is assumed to have  $t$  weak's value at the same index as the tweak value (see examples below).
- **Returns** If all  $t$ , hz, and  $t$  weak are floats or ints, the function returns a float. Else, all parameters which are np.ndarray's must have the same shape, and the returned value is the same shape.

Return type float, np.ndarray

### **Examples**

```
\Rightarrow b t = 0>>> chaudio.waves.saw(t, 1)
0.0
\Rightarrow \Rightarrow t = chaudio.times(5)
>>> chaudio.waves.saw(t, 1)
array([ 0.00000000e+00, 4.53514739e-05, 9.07029478e-05, ...,-1.36054422e-04, -9.07029478e-05, -4.53514739e-05]
```
### See also:

**[chaudio.util.times\(\)](#page-29-1)** returns sample times, which can be passed to this function as sample times

<span id="page-35-0"></span>chaudio.waves.**square**(*t*, *hz*, *tweak=None*)

Computes the [square wave](https://en.wikipedia.org/wiki/Square_wave) of sample times  $(t)$ , and frequencies  $(hz)$ 

Optionally, if tweak is set, return a slightly modified waveform.

With no tweak, the return value is  $square(2\pi * hz * t)$ , which has a [duty cycle](https://en.wikipedia.org/wiki/Duty_cycle) of 50%, or .5. If set, the duty cycle is set to tweak, and if tweak==.5, that results in a normal square wave.

This has similar effects to opening up an envelope

### Parameters

- **t** (float, int, np.ndarray) If a float or int, return the value of the square wave at time  $t$ , in seconds. If it is a numpy array, return an array of values at the square wave corresponding to each time value in the array.
- **hz** (float, int, np.ndarray) Frequency of wave. If the type of hz is np.ndarray, it must have the same shape as  $t$ , and in that case each corresponding value of  $t$ 's wave is assumed to have hz's value at the same index as the frequency value.
- **tweak** (float, int, np.ndarray) A value to change the waveform. If the type of tweak is a numpy array, it must have the same shape as  $t$ , and in that case each corresponding value of t's wave is assumed to have tweak's value at the same index as the tweak value (see examples below).
- **Returns** If all  $t$ , hz, and  $t$  weak are floats or ints, the function returns a float. Else, all parameters which are np.ndarray's must have the same shape, and the returned value is the same shape.

Return type float, np.ndarray

### **Notes**

Unlike most other waveforms, the square wave starts at  $-1$ , whereas most start at 0. However, since the square wave only has values taking either  $-1$  or  $+1$  (even in modified form), this is done as a compromise

### <span id="page-36-1"></span>**Examples**

```
\Rightarrow >> t = 0
>>> chaudio.waves.square(t, 1)
-1
\Rightarrow \Rightarrow t = chaudio.times(5)
>>> chaudio.waves.saw(t, 1)
array([-1, -1, -1, ..., 1, 1, 1])
```
### See also:

 $chaudio.util.times()$ : returns sample times, which can be passed to this function as sample times [Pulse](https://en.wikipedia.org/wiki/Pulse_wave) [wave](https://en.wikipedia.org/wiki/Pulse_wave) : with a modified tweak value, the waveform is a Pulse wave with duty cycle equal to  $t$  weak

```
chaudio.waves.triangle(t, hz, tweak=None)
```
Computes the [triangle wave](https://en.wikipedia.org/wiki/Triangle_wave) of sample times  $(t)$ , and frequencies  $(hz)$ 

Optionally, if tweak is set, return a slightly modified waveform.

With no tweak, the return value is  $triangle(2\pi * hz * t)$ , which looks like a sin wave, except it is straight lines.

With a tweak value,  $triangle(2\pi * hz * t) - tweak * saw(2\pi * hz * t) * square(2\pi * hz * t, tweak)$  is returned, which can generate a lot of different timbres. In the future, I'll add an in depth description of what kind of sounds this creates.

### **Parameters**

- **t** (float, int, np.ndarray) If a float or int, return the value of the triangle wave at time  $t$ , in seconds. If it is a numpy array, return an array of values at the triangle wave corresponding to each time value in the array.
- **hz** (float, int, np.ndarray) Frequency of wave. If the type of hz is np.ndarray, it must have the same shape as  $t$ , and in that case each corresponding value of  $t$ 's wave is assumed to have hz's value at the same index as the frequency value.
- **tweak** (float, int, np.ndarray) A value to change the waveform. If the type of tweak is a numpy array, it must have the same shape as  $t$ , and in that case each corresponding value of  $t$ 's wave is assumed to have  $t$  weak's value at the same index as the tweak value (see examples below).
- **Returns** If all  $t$ , hz, and  $t$  weak are floats or ints, the function returns a float. Else, all parameters which are np.ndarray's must have the same shape, and the returned value is the same shape.

Return type float, np.ndarray

### **Notes**

Unlike most other waveforms, the square wave starts at  $-1$ , whereas most start at 0. However, since the square wave only has values taking either  $-1$  or  $+1$  (even in modified form), this is done as a compromise

### **Examples**

```
\Rightarrow \Rightarrow \qquad = 0>>> chaudio.waves.triangle(t, 1)
0.0\Rightarrow \Rightarrow t = chaudio.times(5)
>>> chaudio.waves.triangle(t, 1)
```

```
array([ 0.00000000e+00, 9.07029478e-05, 1.81405896e-04, ...,]-2.72108844e-04, -1.81405896e-04, -9.07029478e-05]
```
See also:

**[chaudio.util.times\(\)](#page-29-1)** returns sample times, which can be passed to this function as sample times

# CHAPTER 4

Indices and tables

- <span id="page-38-0"></span>• genindex
- modindex
- search

# Python Module Index

### <span id="page-40-0"></span>c

chaudio.arrangers, [7](#page-10-2) chaudio.instruments, [10](#page-13-0) chaudio.io, [15](#page-18-0) chaudio.plugins, [17](#page-20-0) chaudio.plugins.echo, [18](#page-21-0) chaudio.plugins.fade, [18](#page-21-1) chaudio.plugins.filters, [19](#page-22-0) chaudio.plugins.noise, [19](#page-22-1) chaudio.plugins.resolution, [20](#page-23-0) chaudio.plugins.volume, [20](#page-23-1) chaudio.source, [21](#page-24-0) chaudio.util, [26](#page-29-0) chaudio.waves, [29](#page-32-0)

# Index

## Symbols

\_\_getitem\_\_() (chaudio.instruments.Instrument method), [12](#page-15-1) \_\_getitem\_\_() (chaudio.source.Source method), [23](#page-26-1) \_\_getitem\_\_() (chaudio.util.TimeSignature method), [29](#page-32-2) \_\_init\_\_() (chaudio.arrangers.Arranger method), [8](#page-11-2) \_\_init\_\_() (chaudio.arrangers.ExtendedArranger method), [9](#page-12-2) \_\_init\_\_() (chaudio.arrangers.InsertCall method), [8](#page-11-2) \_\_init\_\_() (chaudio.instruments.ADSREnvelope method), [13](#page-16-0) \_\_init\_\_() (chaudio.instruments.Instrument method), [11](#page-14-2) \_\_init\_\_() (chaudio.instruments.MultiOscillator method), [15](#page-18-2) \_\_init\_\_() (chaudio.instruments.Oscillator method), [14](#page-17-2) \_\_init\_\_() (chaudio.source.Source method), [21](#page-24-3) \_\_init\_\_() (chaudio.util.TimeSignature method), [28](#page-31-4) \_\_setitem\_\_() (chaudio.instruments.Instrument method), [12](#page-15-1) \_\_setitem\_\_() (chaudio.source.Source method), [23](#page-26-1) \_\_weakref\_\_ (chaudio.arrangers.Arranger attribute), [9](#page-12-2) weakref (chaudio.arrangers.InsertCall attribute), [8](#page-11-2) \_\_weakref\_\_ (chaudio.instruments.ADSREnvelope attribute), [14](#page-17-2) \_\_weakref\_\_ (chaudio.instruments.Instrument attribute), [12](#page-15-1) \_\_weakref\_\_ (chaudio.source.Source attribute), [26](#page-29-2) \_\_weakref\_\_ (chaudio.util.TimeSignature attribute), [29](#page-32-2) A add\_final\_plugin() (chaudio.arrangers.Arranger method), [9](#page-12-2)

add\_insert\_plugin() (chaudio.arrangers.Arranger method), [9](#page-12-2) add\_plugin() (chaudio.instruments.Instrument method), [11](#page-14-2) ADSREnvelope (class in chaudio.instruments), [12](#page-15-1) append() (chaudio.source.Source method), [25](#page-28-5)

appended() (chaudio.source.Source method), [25](#page-28-5)

apply\_insert() (chaudio.arrangers.Arranger method), [9](#page-12-2) Arranger (class in chaudio.arrangers), [8](#page-11-2)

### B

Butter (class in chaudio.plugins.filters), [19](#page-22-4)

### C

calc\_val() (chaudio.instruments.ADSREnvelope method), [13](#page-16-0) cents() (in module chaudio.util), [27](#page-30-4) chaudio (module), [7](#page-10-3) chaudio.arrangers (module), [7](#page-10-3) chaudio.instruments (module), [10](#page-13-2) chaudio.io (module), [15](#page-18-2) chaudio.plugins (module), [17](#page-20-4) chaudio.plugins.echo (module), [18](#page-21-4) chaudio.plugins.fade (module), [18](#page-21-4) chaudio.plugins.filters (module), [19](#page-22-4) chaudio.plugins.noise (module), [19](#page-22-4) chaudio.plugins.resolution (module), [20](#page-23-4) chaudio.plugins.volume (module), [20](#page-23-4) chaudio.source (module), [21](#page-24-3) chaudio.util (module), [26](#page-29-2) chaudio.waves (module), [29](#page-32-2) clear() (chaudio.source.Source method), [24](#page-27-5) cleared() (chaudio.source.Source method), [24](#page-27-5) coef() (chaudio.plugins.filters.Butter method), [19](#page-22-4) copy() (chaudio.instruments.Instrument method), [12](#page-15-1) copy() (chaudio.source.Source method), [21](#page-24-3) copy\_data() (chaudio.source.Source method), [22](#page-25-5)

### E

Echo (class in chaudio.plugins.echo), [18](#page-21-4) ensure() (chaudio.source.Source method), [25](#page-28-5) ensure lr dict() (in module chaudio.util), [28](#page-31-4) ensured() (chaudio.source.Source method), [25](#page-28-5) ExtendedArranger (class in chaudio.arrangers), [9](#page-12-2)

## F

Fade (class in chaudio.plugins.fade), [18](#page-21-4)

fromfile() (in module chaudio.io), [16](#page-19-2) fromstring() (in module chaudio.io), [17](#page-20-4)

# G

getarg() (chaudio.arrangers.Arranger method), [8](#page-11-2) glissando\_freq() (in module chaudio.util), [29](#page-32-2)

# I

insert() (chaudio.source.Source method), [24](#page-27-5) insert\_beat() (chaudio.arrangers.ExtendedArranger method), [10](#page-13-2) insert\_sample() (chaudio.arrangers.Arranger method), [9](#page-12-2) insert time() (chaudio.arrangers.ExtendedArranger method), [10](#page-13-2) InsertCall (class in chaudio.arrangers), [8](#page-11-2) inserted() (chaudio.source.Source method), [24](#page-27-5) Instrument (class in chaudio.instruments), [11](#page-14-2)

# M

merged\_kwargs() (chaudio.instruments.Instrument method), [12](#page-15-1) MultiOscillator (class in chaudio.instruments), [15](#page-18-2)

N

Noise (class in chaudio.plugins.noise), [19](#page-22-4) normalize() (in module chaudio.util), [28](#page-31-4) normalize factor() (in module chaudio.util), [28](#page-31-4) note() (chaudio.instruments.Instrument method), [11](#page-14-2) note() (in module chaudio.util), [27](#page-30-4)

# O

Oscillator (class in chaudio.instruments), [14](#page-17-2)

# P

phase\_correction() (in module chaudio.waves), [30](#page-33-2) play() (in module chaudio.io), [16](#page-19-2) prepend() (chaudio.source.Source method), [24](#page-27-5) prepended() (chaudio.source.Source method), [25](#page-28-5) process() (chaudio.plugins.echo.Echo method), [18](#page-21-4) process() (chaudio.plugins.fade.Fade method), [18](#page-21-4) process() (chaudio.plugins.filters.Butter method), [19](#page-22-4) process() (chaudio.plugins.noise.Noise method), [19](#page-22-4) process() (chaudio.plugins.resolution.Resolution method), [20](#page-23-4) process() (chaudio.plugins.volume.Volume method), [20](#page-23-4)

# R

raw\_note() (chaudio.instruments.Instrument method), [11](#page-14-2) raw\_note() (chaudio.instruments.Oscillator method), [15](#page-18-2) rechannel() (chaudio.source.Source method), [22](#page-25-5) rechanneled() (chaudio.source.Source method), [22](#page-25-5) redtype() (chaudio.source.Source method), [22](#page-25-5) redtyped() (chaudio.source.Source method), [23](#page-26-1)

remove plugin() (chaudio.instruments.Instrument method), [11](#page-14-2) resample() (chaudio.source.Source method), [22](#page-25-5) resampled() (chaudio.source.Source method), [22](#page-25-5) Resolution (class in chaudio.plugins.resolution), [20](#page-23-4)

# S

saw() (in module chaudio.waves), [31](#page-34-1) setarg() (chaudio.arrangers.Arranger method), [8](#page-11-2) sin() (in module chaudio.waves), [30](#page-33-2) Source (class in chaudio.source), [21](#page-24-3) square() (in module chaudio.waves), [32](#page-35-1) sumdup() (in module chaudio.util), [27](#page-30-4)

# T

times() (in module chaudio.util), [26](#page-29-2) TimeSignature (class in chaudio.util), [28](#page-31-4) tofile() (in module chaudio.io), [17](#page-20-4) tostring() (in module chaudio.io), [17](#page-20-4) transpose() (in module chaudio.util), [27](#page-30-4) triangle() (in module chaudio.waves), [33](#page-36-1)

## V

Volume (class in chaudio.plugins.volume), [20](#page-23-4)